### **PageSpeed Insights**

#### **Movil**

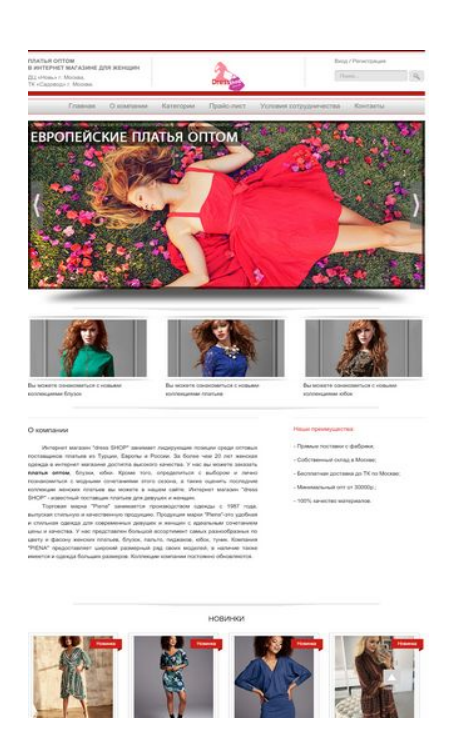

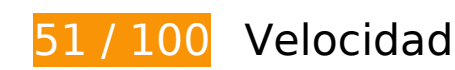

# **Elementos que debes corregir:**

#### **Eliminar el JavaScript que bloquea la visualización y el CSS del contenido de la mitad superior de la página**

Tu página tiene 2 recursos de secuencias de comandos y 3 recursos CSS que provocan un bloqueo. Ello causa un retraso en el procesamiento de la página.

No se ha podido visualizar el contenido de la mitad superior de la página sin tener que esperar a que se cargara alguno de los recursos. Intenta aplazar o cargar de forma asíncrona los recursos que bloquean la visualización, o bien inserta porciones críticas de dichos recursos directamente en el HTML.

[Quitar el JavaScript que bloquea la visualización de contenido:](http://www.review.netguides.eu/redirect.php?url=https%3A%2F%2Fdevelopers.google.com%2Fspeed%2Fdocs%2Finsights%2FBlockingJS)

- http://vk.com/js/api/openapi.js?152
- http://piena-msk.ru/bitrix/cache/js/s1/second/kernel\_socialservices/kernel\_socialservices.js?1 5279856173679

#### **Movil**

#### [Optimizar la entrega de CSS](http://www.review.netguides.eu/redirect.php?url=https%3A%2F%2Fdevelopers.google.com%2Fspeed%2Fdocs%2Finsights%2FOptimizeCSSDelivery) de estas URL:

- http://piena-msk.ru/bitrix/cache/css/s1/second/template e932b36888b420c5145c1d2b8ea81 366/template\_e932b36888b420c5145c1d2b8ea81366.css?1527871773512
- http://piena-msk.ru/bitrix/panel/main/popup.min.css?148018679620704
- http://fonts.googleapis.com/css?family=Forum&subset=latin,cyrillic

### **Optimizar imágenes**

Formatear y comprimir correctamente las imágenes puede ahorrar una gran cantidad de bytes de datos.

[Optimizar estas imágenes](http://www.review.netguides.eu/redirect.php?url=https%3A%2F%2Fdevelopers.google.com%2Fspeed%2Fdocs%2Finsights%2FOptimizeImages) para reducir su tamaño en 736,3 KB (reducción del 48 %).

- Si se comprime http://piena-msk.ru/upload/iblock/44b/blog\_piena\_1.jpg, supondría un ahorro de 228 KB (reducción del 74 %).
- Si se comprime http://piena-msk.ru/upload/iblock/527/blog\_piena\_2.jpg, supondría un ahorro de 185,4 KB (reducción del 74 %).
- Si se comprime http://piena-msk.ru/upload/iblock/79e/platya\_optom.jpg, supondría un ahorro de 62,4 KB (reducción del 28 %).
- Si se comprime http://piena-msk.ru/upload/iblock/79e/platya\_optom.jpg?1581056585067, supondría un ahorro de 62,4 KB (reducción del 28 %).
- Si se comprime http://piena-msk.ru/upload/iblock/c3f/blog\_slayd\_2.jpg, supondría un ahorro de 27 KB (reducción del 73 %).
- Si se comprime http://piena-msk.ru/upload/iblock/cc1/blog\_slayd\_1.jpg, supondría un ahorro de 22,1 KB (reducción del 74 %).
- Si se comprime http://piena-msk.ru/upload/iblock/c52/blog\_slayd\_3.jpg, supondría un ahorro de 21,2 KB (reducción del 71 %).
- Si se comprime http://piena-msk.ru/blog1.jpg, supondría un ahorro de 17,7 KB (reducción del 39 %).
- Si se comprime http://piena-msk.ru/upload/iblock/663/short dress.jpg, supondría un ahorro de 16,5 KB (reducción del 13 %).
- Si se comprime http://piena-msk.ru/blog3.jpg, supondría un ahorro de 15,8 KB (reducción del 44 %).
- Si se comprime http://piena-msk.ru/blog2.jpg, supondría un ahorro de 15,4 KB (reducción del 43 %).

#### **Movil**

- Si se comprime http://piena-msk.ru/upload/resize\_cache/iblock/648/207\_234\_2/sukienka\_w\_p aski green z kopertowa gora.jpg, supondría un ahorro de 12,8 KB (reducción del 46 %).
- Si se comprime http://piena-msk.ru/upload/iblock/645/summer\_dress.jpg, supondría un ahorro de 12,2 KB (reducción del 26 %).
- Si se comprime http://pienamsk.ru/upload/resize\_cache/iblock/b78/207\_234\_2/brownsugar.jpg, supondría un ahorro de 11,2 KB (reducción del 45 %).
- Si se comprime http://pienamsk.ru/upload/resize\_cache/iblock/e28/207\_234\_2/kimonostyle.jpg, supondría un ahorro de 8,4 KB (reducción del 47 %).
- Si se comprime http://pienamsk.ru/upload/resize\_cache/iblock/e7b/207\_234\_2/kimonowa\_sukienka\_green\_heron.jpg, supondría un ahorro de 7,3 KB (reducción del 46 %).
- Si se comprime https://tpc.googlesyndication.com/icore\_images/9109977789578447182, supondría un ahorro de 2,1 KB (reducción del 23 %).
- Si se comprime https://tpc.googlesyndication.com/icore\_images/13870974799600003763, supondría un ahorro de 1,8 KB (reducción del 14 %).
- Si se comprime http://piena-msk.ru/images/logo.png, supondría un ahorro de 1,8 KB (reducción del 25 %).
- Si se comprime https://tpc.googlesyndication.com/simgad/17046749286903283379/downsize\_200k\_v1, supondría un ahorro de 1,6 KB (reducción del 28 %).
- Si se comprime https://tpc.googlesyndication.com/icore\_images/8958683369901634786, supondría un ahorro de 1,3 KB (reducción del 19 %).
- Si se comprime https://tpc.googlesyndication.com/icore\_images/18288092688518342726, supondría un ahorro de 870 B (reducción del 18 %).
- Si se comprime https://tpc.googlesyndication.com/icore\_images/6251888226706454165, supondría un ahorro de 854 B (reducción del 14 %).

# **Elementos que puedes plantearte corregir:**

#### **Habilitar compresión**

Comprimir recursos con gzip o con deflate puede reducir el número de bytes enviados a través de la red.

[Habilitar la compresión](http://www.review.netguides.eu/redirect.php?url=https%3A%2F%2Fdevelopers.google.com%2Fspeed%2Fdocs%2Finsights%2FEnableCompression) de estos recursos para reducir su tamaño de transferencia en 218 B (reducción del 43 %).

• Si se comprime http://piena-msk.ru/bitrix/cache/css/s1/second/template\_e932b36888b420c5 145c1d2b8ea81366/template\_e932b36888b420c5145c1d2b8ea81366.css?1527871773512, supondría un ahorro de 218 B (reducción del 43 %).

#### **Aprovechar el almacenamiento en caché del navegador**

Establecer una fecha de caducidad o una edad máxima en las cabeceras HTTP de los recursos estáticos indica al navegador que cargue los recursos descargados previamente del disco local en lugar de hacerlo a través de la red.

[Aprovechar el almacenamiento en caché del navegador](http://www.review.netguides.eu/redirect.php?url=https%3A%2F%2Fdevelopers.google.com%2Fspeed%2Fdocs%2Finsights%2FLeverageBrowserCaching) de estos recursos almacenables en caché:

- http://bitrix.info/bx\_stat (no se ha especificado el tiempo de expiración)
- https://www.googletagservices.com/activeview/js/current/osd.js?cb=%2Fr20100101 (50 minutos)
- https://www.googletagservices.com/activeview/js/current/osd\_listener.js?cache=r20110914 (50 minutos)
- http://pagead2.googlesyndication.com/pagead/js/adsbygoogle.js (60 minutos)
- https://mc.yandex.ru/metrika/watch.js (60 minutos)

#### **Reducir el tiempo de respuesta del servidor**

En la prueba, tu servidor respondió en 0,33 segundos.

Hay muchos factores que pueden ralentizar el tiempo de respuesta del servidor. [Lee nuestras](http://www.review.netguides.eu/redirect.php?url=https%3A%2F%2Fdevelopers.google.com%2Fspeed%2Fdocs%2Finsights%2FServer) [recomendaciones](http://www.review.netguides.eu/redirect.php?url=https%3A%2F%2Fdevelopers.google.com%2Fspeed%2Fdocs%2Finsights%2FServer) para saber cómo puedes supervisar y medir dónde invierte el servidor la mayoría del tiempo.

## **Minificar CSS**

Compactar el código CSS puede ahorrar una gran cantidad de bytes de datos y acelerar los tiempos de descarga y análisis.

[Reducir CSS](http://www.review.netguides.eu/redirect.php?url=https%3A%2F%2Fdevelopers.google.com%2Fspeed%2Fdocs%2Finsights%2FMinifyResources) de estos recursos para reducir su tamaño en 152 B (reducción del 30 %).

• Si se reduce http://piena-msk.ru/bitrix/cache/css/s1/second/template\_e932b36888b420c514 5c1d2b8ea81366/template\_e932b36888b420c5145c1d2b8ea81366.css?1527871773512, supondría un ahorro de 152 B (reducción del 30 %).

# **Minificar JavaScript**

Compactar el código JavaScript puede ahorrar una gran cantidad de bytes de datos y acelerar los tiempos de descarga, análisis y ejecución.

[Reducir JavaScript](http://www.review.netguides.eu/redirect.php?url=https%3A%2F%2Fdevelopers.google.com%2Fspeed%2Fdocs%2Finsights%2FMinifyResources) de estos recursos para reducir su tamaño en 4,5 KB (reducción del 17 %).

- Si se reduce https://vk.com/js/api/openapi.js?152, supondría un ahorro de 3,8 KB (reducción del 17 %) después de la compresión.
- Si se reduce http://piena-msk.ru/js/slides.min.jquery.js, supondría un ahorro de 433 B (reducción del 18 %) después de la compresión.
- Si se reduce http://piena-msk.ru/bitrix/cache/js/s1/second/kernel\_socialservices/kernel\_social services.js?15279856173679, supondría un ahorro de 242 B (reducción del 18 %) después de la compresión.

# **3 reglas aprobadas**

### **Evitar redirecciones a páginas de destino**

Tu página no tiene redireccionamientos. Más información sobre cómo [evitar redireccionamientos de](http://www.review.netguides.eu/redirect.php?url=https%3A%2F%2Fdevelopers.google.com%2Fspeed%2Fdocs%2Finsights%2FAvoidRedirects) [páginas de destino](http://www.review.netguides.eu/redirect.php?url=https%3A%2F%2Fdevelopers.google.com%2Fspeed%2Fdocs%2Finsights%2FAvoidRedirects)

# **Minificar HTML**

El HTML está reducido. Más información sobre la [reducción del HTML](http://www.review.netguides.eu/redirect.php?url=https%3A%2F%2Fdevelopers.google.com%2Fspeed%2Fdocs%2Finsights%2FMinifyResources)

### **Prioriza el contenido visible**

El contenido de la mitad superior de la página está correctamente priorizado. Más información sobre [la priorización de contenido visible](http://www.review.netguides.eu/redirect.php?url=https%3A%2F%2Fdevelopers.google.com%2Fspeed%2Fdocs%2Finsights%2FPrioritizeVisibleContent)

# **67 / 100** Experiencia de usuario

 **Elementos que debes corregir:** 

#### **Configurar ventana gráfica**

Tu página no tiene ninguna ventana gráfica especificada. Esto hace que los dispositivos móviles procesen tu página como si apareciera en un navegador de escritorio, reduciéndola para que quepa en la pantalla móvil. Configura una ventana gráfica para que la página se procese correctamente en todos los dispositivos.

[Configurar una ventana gráfica](http://www.review.netguides.eu/redirect.php?url=https%3A%2F%2Fdevelopers.google.com%2Fspeed%2Fdocs%2Finsights%2FConfigureViewport) para esta página.

#### **Utilizar tamaños de fuente que se puedan leer**

El siguiente texto de tu página se visualiza de tal forma que puede resultar difícil de leer para algunos visitantes. [Usa tamaños de fuente legibles](http://www.review.netguides.eu/redirect.php?url=https%3A%2F%2Fdevelopers.google.com%2Fspeed%2Fdocs%2Finsights%2FUseLegibleFontSizes) para proporcionar una mejor experiencia de usuario.

Los siguientes fragmentos de texto tienen un tamaño de fuente pequeño. Aumenta el tamaño de la fuente para que sean más legibles.

В ИНТЕРНЕТ МАГАЗИНЕ ДЛЯ ЖЕНЩИН y 1 más se visualizan solo con una altura de 5 píxeles (14 píxeles en CSS) final.

#### **Movil**

- ТК «Садовод» г. Москва. y 3 más se visualizan solo con una altura de 5 píxeles (14 píxeles en CSS) final.
- / se visualiza solo con una altura de 5 píxeles (14 píxeles en CSS) final.
- Условия сотрудничества y 5 más se visualizan solo con una altura de 7 píxeles (17 píxeles en CSS) final.
- Вы можете озна…кциями платьев y 2 más se visualizan solo con una altura de 5 píxeles (14 píxeles en CSS) final.
- О компании se visualiza solo con una altura de 7 píxeles (18 píxeles en CSS) final.
- Торговая марка…о обновляются. y 2 más se visualizan solo con una altura de 5 píxeles (14 píxeles en CSS) final.
- платья оптом se visualiza solo con una altura de 5 píxeles (14 píxeles en CSS) final.
- Наши преимущества: se visualiza solo con una altura de 6 píxeles (15 píxeles en CSS) final.
- Бесплатная д…ТК по Москве; y 4 más se visualizan solo con una altura de 5 píxeles (14 píxeles en CSS) final.
- НОВИНКИ se visualiza solo con una altura de 7 píxeles (18 píxeles en CSS) final.
- Новинка y 23 más se visualizan solo con una altura de 5 píxeles (12 píxeles en CSS) final.
- Артикул: Beatrice Guipure y 47 más se visualizan solo con una altura de 5 píxeles (14 píxeles en CSS).
- Подробнее y 23 más se visualizan solo con una altura de 5 píxeles (14 píxeles en CSS).
- 1 se visualiza solo con una altura de 5 píxeles (14 píxeles en CSS).
- 2 y 2 más se visualizan solo con una altura de 5 píxeles (14 píxeles en CSS).
- Интересные ста…в нашем блоге se visualiza solo con una altura de 6 píxeles (16 píxeles en CSS).
- Летний сезон в…тья по сезону. y 3 más se visualizan solo con una altura de 5 píxeles (14 píxeles en CSS).
- Интернет-магаз…тной компании. y 1 más se visualizan solo con una altura de 5 píxeles (14 píxeles en CSS).
- Часто задаваемые вопросы y 5 más se visualizan solo con una altura de 6 píxeles (16 píxeles en CSS).
- В ИНТЕРНЕТ МАГАЗИНЕ ДЛЯ ЖЕНЩИН y 1 más se visualizan solo con una altura de 5 píxeles (14 píxeles en CSS).
- Наш шоурум в Т…. Верхние поля y 1 más se visualizan solo con una altura de 5 píxeles (14 píxeles en CSS).
- © se visualiza solo con una altura de 4 píxeles (11 píxeles en CSS).
- 2014 piena-msk.ru se visualiza solo con una altura de 4 píxeles (11 píxeles en CSS).
- Работает на 1c…Создание сайта y 1 más se visualizan solo con una altura de 4 píxeles (11 píxeles en CSS).
- наверх se visualiza solo con una altura de 5 píxeles (13 píxeles en CSS) final.
- Реклама se visualiza solo con una altura de 4 píxeles (11 píxeles en CSS).
- piena-msk.ru y 5 más se visualizan solo con una altura de 4 píxeles (11 píxeles en CSS).
- Платья оптом и…ернет магазине y 12 más se visualizan solo con una altura de 7 píxeles (18 píxeles en CSS).

 **Elementos que puedes plantearte corregir:** 

## **Aplicar el tamaño adecuado a los botones táctiles**

Puede que algunos enlaces y botones de la página web sean demasiado pequeños para que los usuarios puedan tocarlos en una pantalla táctil. Quizás debas [aplicar un tamaño más grande a los](http://www.review.netguides.eu/redirect.php?url=https%3A%2F%2Fdevelopers.google.com%2Fspeed%2Fdocs%2Finsights%2FSizeTapTargetsAppropriately) [botones táctiles](http://www.review.netguides.eu/redirect.php?url=https%3A%2F%2Fdevelopers.google.com%2Fspeed%2Fdocs%2Finsights%2FSizeTapTargetsAppropriately) para proporcionar una experiencia de usuario mejor.

Los botones táctiles siguientes están cerca de otros y puede que necesiten más espacio a su alrededor.

- El botón táctil <a href="/reg/auth/">Вход</a> y 1 más están cerca de otros botones táctiles final.
- El botón táctil <input type="text" name="q" class="text"> está cerca de 1 botones táctiles final.
- El botón táctil <input type="submit" name="s" class="button"> está cerca de 1 botones táctiles final.
- $\bullet$  El botón táctil <a href=" $\#$ ">1</a> está cerca de 1 botones táctiles.
- El botón táctil <a href="/?PAGEN\_1=2">2</a> y 2 más están cerca de otros botones táctiles.
- El botón táctil <a href="https://piena-…l-information/">Все права защищены.</a> y 1 más están cerca de otros botones táctiles.
- El botón táctil <div class="ns-nau05-e-9 t…full clickable">Factoring leicht gemacht</div> está cerca de 2 botones táctiles.
- El botón táctil <div class="ns-nau05-e-15 url clickable">Billie GmbH</div> está cerca de 2 botones táctiles.
- El botón táctil <div id="abgc" class="abgc"></div> está cerca de 1 botones táctiles.

# **2 reglas aprobadas**

### **Evitar los plugins**

Parece que tu página no utiliza plugins y esto podría impedir que el contenido se utilice en muchas plataformas. Puedes obtener más información acerca de la importancia de [evitar los plugins.](http://www.review.netguides.eu/redirect.php?url=https%3A%2F%2Fdevelopers.google.com%2Fspeed%2Fdocs%2Finsights%2FAvoidPlugins)

### **Adaptación del contenido a la ventana gráfica**

El contenido de tu página encaja con la ventana gráfica. Más información sobre cómo [adaptar el](http://www.review.netguides.eu/redirect.php?url=https%3A%2F%2Fdevelopers.google.com%2Fspeed%2Fdocs%2Finsights%2FSizeContentToViewport) [contenido a la ventana gráfica](http://www.review.netguides.eu/redirect.php?url=https%3A%2F%2Fdevelopers.google.com%2Fspeed%2Fdocs%2Finsights%2FSizeContentToViewport)

#### **Ordenador**

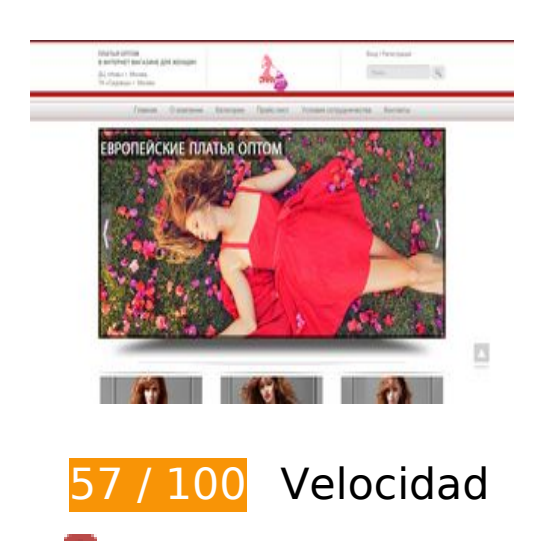

 **Elementos que debes corregir:** 

# **Ordenador**

#### **Optimizar imágenes**

Formatear y comprimir correctamente las imágenes puede ahorrar una gran cantidad de bytes de datos.

[Optimizar estas imágenes](http://www.review.netguides.eu/redirect.php?url=https%3A%2F%2Fdevelopers.google.com%2Fspeed%2Fdocs%2Finsights%2FOptimizeImages) para reducir su tamaño en 687,9 KB (reducción del 49 %).

- Si se comprime http://piena-msk.ru/upload/iblock/44b/blog piena 1.jpg, supondría un ahorro de 228 KB (reducción del 74 %).
- Si se comprime http://piena-msk.ru/upload/iblock/527/blog\_piena\_2.jpg, supondría un ahorro de 185,4 KB (reducción del 74 %).
- Si se comprime http://piena-msk.ru/upload/iblock/79e/platya optom.jpg, supondría un ahorro de 62,4 KB (reducción del 28 %).
- Si se comprime http://piena-msk.ru/upload/iblock/79e/platya\_optom.jpg?1581056597270, supondría un ahorro de 62,4 KB (reducción del 28 %).
- Si se comprime http://piena-msk.ru/upload/iblock/c3f/blog\_slayd\_2.jpg, supondría un ahorro de 27 KB (reducción del 73 %).
- Si se comprime http://piena-msk.ru/upload/iblock/cc1/blog\_slayd\_1.jpg, supondría un ahorro de 22,1 KB (reducción del 74 %).
- Si se comprime http://piena-msk.ru/upload/iblock/c52/blog\_slayd\_3.jpg, supondría un ahorro de 21,2 KB (reducción del 71 %).
- Si se comprime http://piena-msk.ru/blog1.jpg, supondría un ahorro de 17,7 KB (reducción del 39 %).
- Si se comprime http://piena-msk.ru/upload/iblock/663/short\_dress.jpg, supondría un ahorro de 16,5 KB (reducción del 13 %).
- Si se comprime http://piena-msk.ru/blog3.jpg, supondría un ahorro de 15,8 KB (reducción del 44 %).
- Si se comprime http://piena-msk.ru/blog2.jpg, supondría un ahorro de 15,4 KB (reducción del 43 %).
- Si se comprime http://piena-msk.ru/upload/iblock/645/summer dress.jpg, supondría un ahorro de 12,2 KB (reducción del 26 %).
- Si se comprime http://piena-msk.ru/images/logo.png, supondría un ahorro de 1,8 KB (reducción del 25 %).

 **Elementos que puedes plantearte corregir:** 

## **Habilitar compresión**

Comprimir recursos con gzip o con deflate puede reducir el número de bytes enviados a través de la red.

[Habilitar la compresión](http://www.review.netguides.eu/redirect.php?url=https%3A%2F%2Fdevelopers.google.com%2Fspeed%2Fdocs%2Finsights%2FEnableCompression) de estos recursos para reducir su tamaño de transferencia en 218 B (reducción del 43 %).

• Si se comprime http://piena-msk.ru/bitrix/cache/css/s1/second/template\_e932b36888b420c5 145c1d2b8ea81366/template\_e932b36888b420c5145c1d2b8ea81366.css?1527871773512, supondría un ahorro de 218 B (reducción del 43 %).

**Aprovechar el almacenamiento en caché del navegador**

Establecer una fecha de caducidad o una edad máxima en las cabeceras HTTP de los recursos estáticos indica al navegador que cargue los recursos descargados previamente del disco local en lugar de hacerlo a través de la red.

[Aprovechar el almacenamiento en caché del navegador](http://www.review.netguides.eu/redirect.php?url=https%3A%2F%2Fdevelopers.google.com%2Fspeed%2Fdocs%2Finsights%2FLeverageBrowserCaching) de estos recursos almacenables en caché:

- http://bitrix.info/bx stat (no se ha especificado el tiempo de expiración)
- https://www.googletagservices.com/activeview/js/current/osd.js?cb=%2Fr20100101 (50 minutos)
- http://pagead2.googlesyndication.com/pagead/js/adsbygoogle.js (60 minutos)
- https://mc.yandex.ru/metrika/advert.gif (60 minutos)
- https://mc.yandex.ru/metrika/watch.js (60 minutos)

### **Minificar CSS**

Compactar el código CSS puede ahorrar una gran cantidad de bytes de datos y acelerar los tiempos de descarga y análisis.

[Reducir CSS](http://www.review.netguides.eu/redirect.php?url=https%3A%2F%2Fdevelopers.google.com%2Fspeed%2Fdocs%2Finsights%2FMinifyResources) de estos recursos para reducir su tamaño en 152 B (reducción del 30 %).

• Si se reduce http://piena-msk.ru/bitrix/cache/css/s1/second/template\_e932b36888b420c514 5c1d2b8ea81366/template\_e932b36888b420c5145c1d2b8ea81366.css?1527871773512, supondría un ahorro de 152 B (reducción del 30 %).

### **Minificar JavaScript**

Compactar el código JavaScript puede ahorrar una gran cantidad de bytes de datos y acelerar los tiempos de descarga, análisis y ejecución.

[Reducir JavaScript](http://www.review.netguides.eu/redirect.php?url=https%3A%2F%2Fdevelopers.google.com%2Fspeed%2Fdocs%2Finsights%2FMinifyResources) de estos recursos para reducir su tamaño en 4,5 KB (reducción del 17 %).

- Si se reduce https://vk.com/js/api/openapi.js?152, supondría un ahorro de 3,8 KB (reducción del 17 %) después de la compresión.
- Si se reduce http://piena-msk.ru/js/slides.min.jquery.js, supondría un ahorro de 433 B (reducción del 18 %) después de la compresión.
- Si se reduce http://piena-msk.ru/bitrix/cache/js/s1/second/kernel\_socialservices/kernel\_social services.js?15279856173679, supondría un ahorro de 242 B (reducción del 18 %) después de la compresión.

### **Eliminar el JavaScript que bloquea la visualización y el CSS del contenido de la mitad superior de la página**

Tu página tiene 2 recursos de secuencias de comandos y 3 recursos CSS que provocan un bloqueo. Ello causa un retraso en el procesamiento de la página.

No se ha podido visualizar el contenido de la mitad superior de la página sin tener que esperar a que se cargara alguno de los recursos. Intenta aplazar o cargar de forma asíncrona los recursos que bloquean la visualización, o bien inserta porciones críticas de dichos recursos directamente en el HTML.

[Quitar el JavaScript que bloquea la visualización de contenido:](http://www.review.netguides.eu/redirect.php?url=https%3A%2F%2Fdevelopers.google.com%2Fspeed%2Fdocs%2Finsights%2FBlockingJS)

http://vk.com/js/api/openapi.js?152

• http://piena-msk.ru/bitrix/cache/js/s1/second/kernel\_socialservices/kernel\_socialservices.js?1 5279856173679

[Optimizar la entrega de CSS](http://www.review.netguides.eu/redirect.php?url=https%3A%2F%2Fdevelopers.google.com%2Fspeed%2Fdocs%2Finsights%2FOptimizeCSSDelivery) de estas URL:

- http://piena-msk.ru/bitrix/cache/css/s1/second/template\_e932b36888b420c5145c1d2b8ea81 366/template\_e932b36888b420c5145c1d2b8ea81366.css?1527871773512
- http://piena-msk.ru/bitrix/panel/main/popup.min.css?148018679620704
- http://fonts.googleapis.com/css?family=Forum&subset=latin,cyrillic

# **4 reglas aprobadas**

#### **Evitar redirecciones a páginas de destino**

Tu página no tiene redireccionamientos. Más información sobre cómo [evitar redireccionamientos de](http://www.review.netguides.eu/redirect.php?url=https%3A%2F%2Fdevelopers.google.com%2Fspeed%2Fdocs%2Finsights%2FAvoidRedirects) [páginas de destino](http://www.review.netguides.eu/redirect.php?url=https%3A%2F%2Fdevelopers.google.com%2Fspeed%2Fdocs%2Finsights%2FAvoidRedirects)

#### **Reducir el tiempo de respuesta del servidor**

Tu servidor respondió rápidamente. Más información sobre la **[optimización del tiempo de respuesta](http://www.review.netguides.eu/redirect.php?url=https%3A%2F%2Fdevelopers.google.com%2Fspeed%2Fdocs%2Finsights%2FServer)** [del servidor](http://www.review.netguides.eu/redirect.php?url=https%3A%2F%2Fdevelopers.google.com%2Fspeed%2Fdocs%2Finsights%2FServer)

#### **Minificar HTML**

El HTML está reducido. Más información sobre la [reducción del HTML](http://www.review.netguides.eu/redirect.php?url=https%3A%2F%2Fdevelopers.google.com%2Fspeed%2Fdocs%2Finsights%2FMinifyResources)

#### **Prioriza el contenido visible**

El contenido de la mitad superior de la página está correctamente priorizado. Más información sobre [la priorización de contenido visible](http://www.review.netguides.eu/redirect.php?url=https%3A%2F%2Fdevelopers.google.com%2Fspeed%2Fdocs%2Finsights%2FPrioritizeVisibleContent)